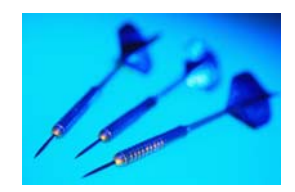

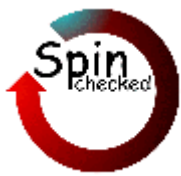

# Random Testing and Model Checking: Building a Common Framework for Nondeterministic Exploration

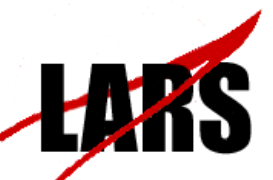

NASA/JPL Laboratory for Reliable Software **Jet Propulsion Laboratory,**

**California Institute of Technology**

Alex Groce and Rajeev Joshi

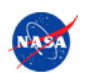

**WODA 2008 July 21, 2008** <sup>1</sup>

### **Background & Motivation**

• LaRS (Laboratory for Reliable Software) at JPL has been building, verifying, and **testing** flash file systems for space mission use

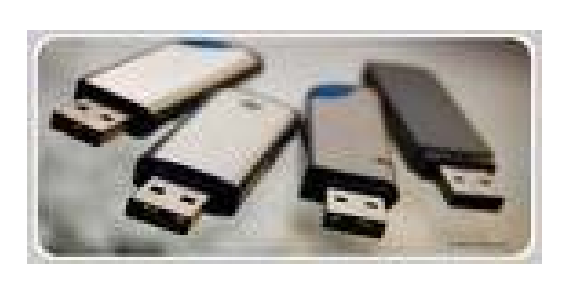

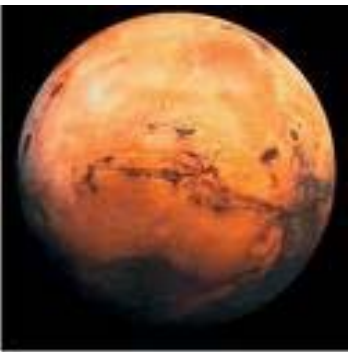

**• This work grows out of that experience** 

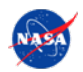

# **Background & Motivation**

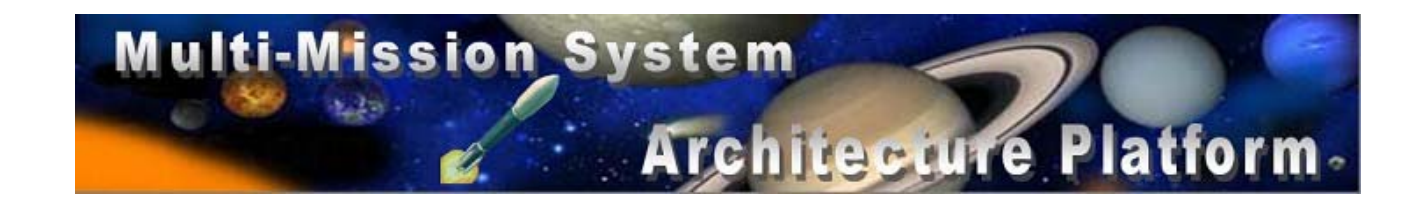

#### **• MSAP**

- • Two flash file systems, one RAM file system, one critical parameter storage module
- •**• Approach: random testing** [ICSE'07,ASE'08]
- MSL (Mars Science Laboratory)
	- •• One flash file system, one RAM file system, one low-level flash interface (critical parameter storage)
	- •Approach: **model checking/random testing**

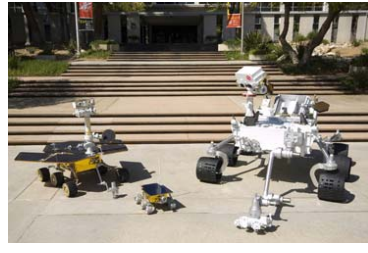

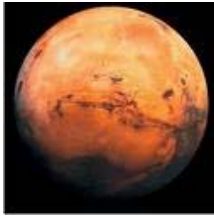

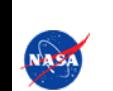

## **Random Testing**

**• I think we all know what random testing is:** 

- • Operations and parameters generated at random to test a program
- • Possibly with some bias or feedback to help with the problem of irrelevant/redundant operations

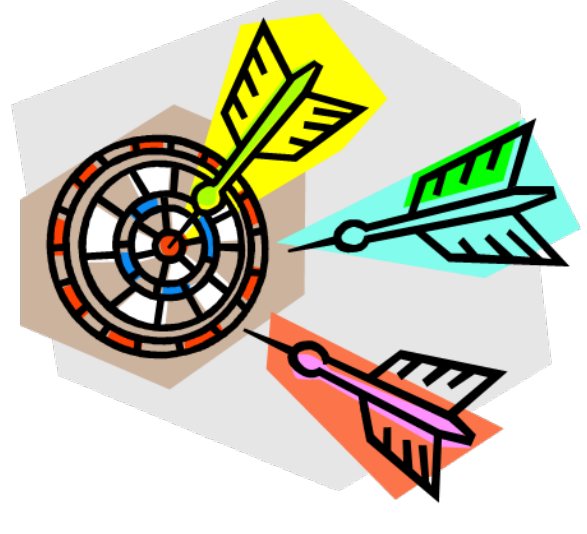

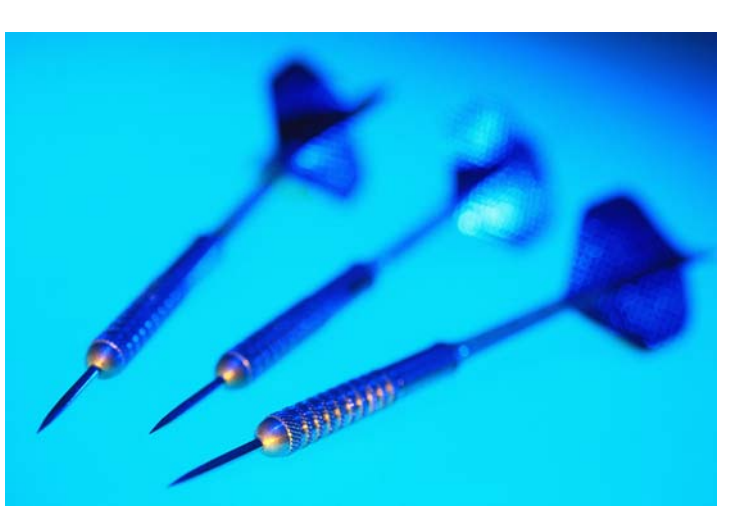

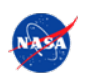

## **Model Checking and Dynamic Analysis**

- z (Software) *model checking*
	- • (In principle exhaustive) exploration of a program's state space
- z *Dynamic analysis (what we're here for today)*
	- •Analysis of a running program
	- • Usually instrumentation or execution in virtual environment – e.g. Valgrind, Daikon
	- • *Testing is a dynamic analysis*: program is executed in order to learn about its behaviors
	- • We're looking at the kind of model checking that is essentially a dynamic analysis

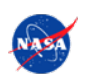

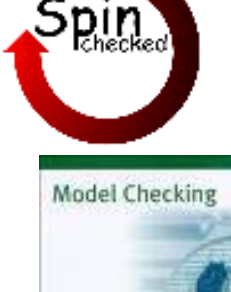

#### **Many Software Model Checkers**

**CBMC BLASTSLAMMAGICJPF2 SPIN CRunner CMCBogor VeriSoft**

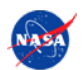

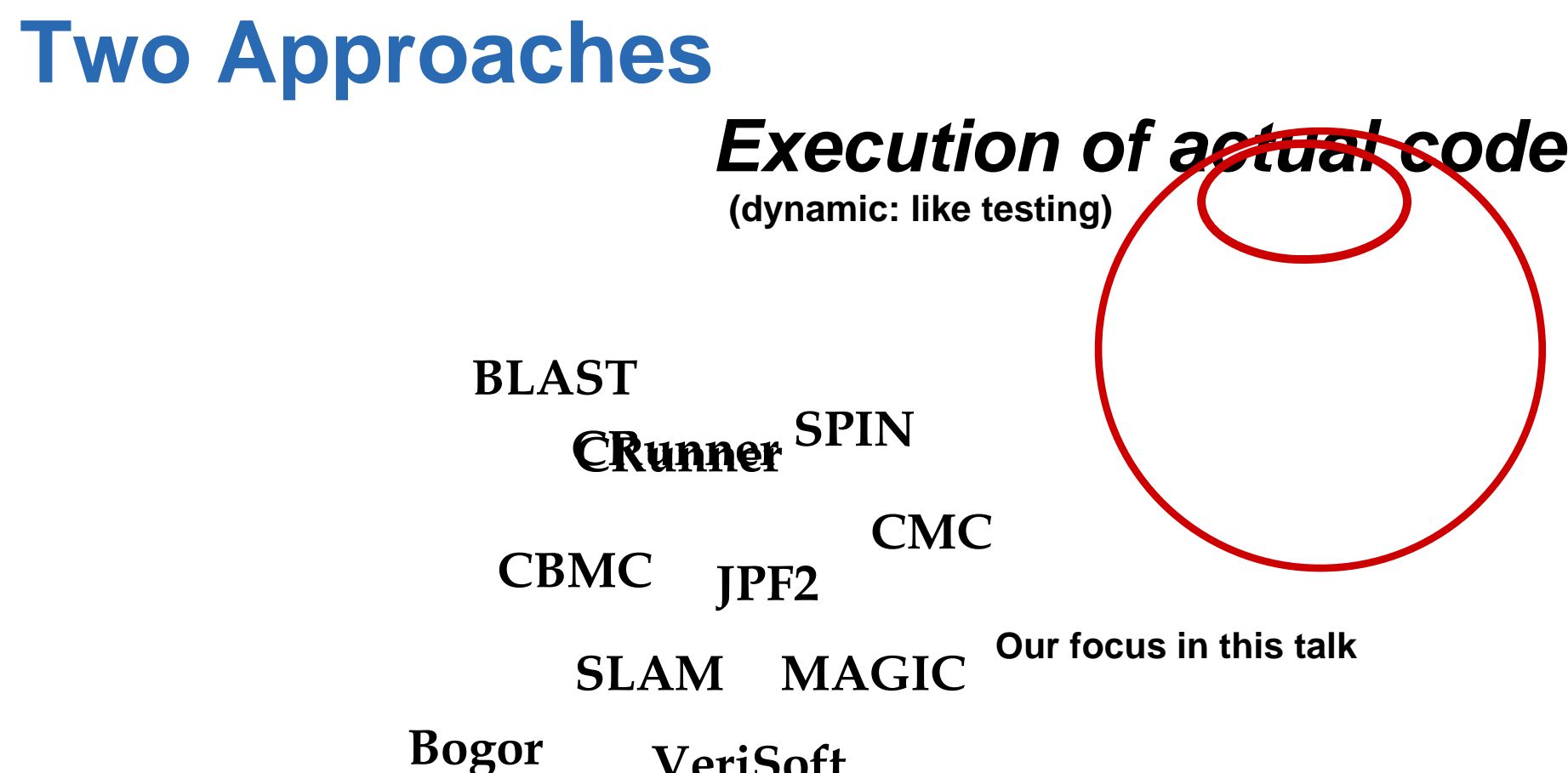

#### **VeriSoft**

#### **Analysis of derived transition system**

**("static")**

#### **Model Checking as State-Based Testing**

z Model-checking by *executing the program*

•Backtracking search for all *states*

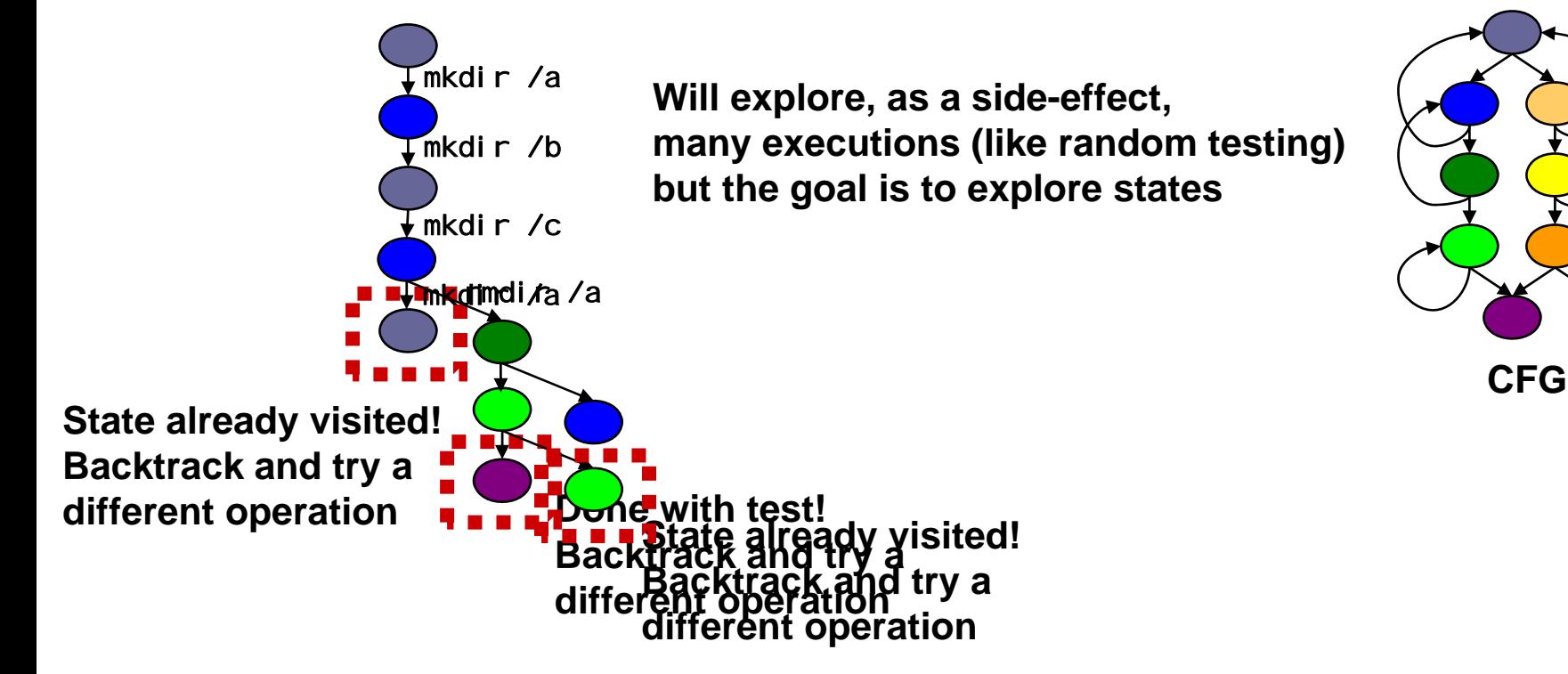

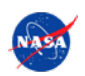

# **SPIN and Model-Driven Verification**

- SPIN compiles a PROMELA model into a C program: it's a *model checker generator*
	- • Embed C code in transitions by *executing* the compiled C code
	- • Take advantage of all SPIN features – hashing, multicore exploration, etc.
- Requires the ability to restore a running program to an earlier execution state
	- • Difficult engineering problem, handled by CILbased automatic code instrumentation [VMCAI'08]

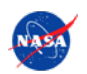

# **SPIN and Model-Driven Verification**

- When SPIN backtracks, it uses information on how to restore the state of the C program:
	- *Tracked* memory is restored on backtrack
	- • *Matched* memory is also used to determine if astate has been visitedbefore

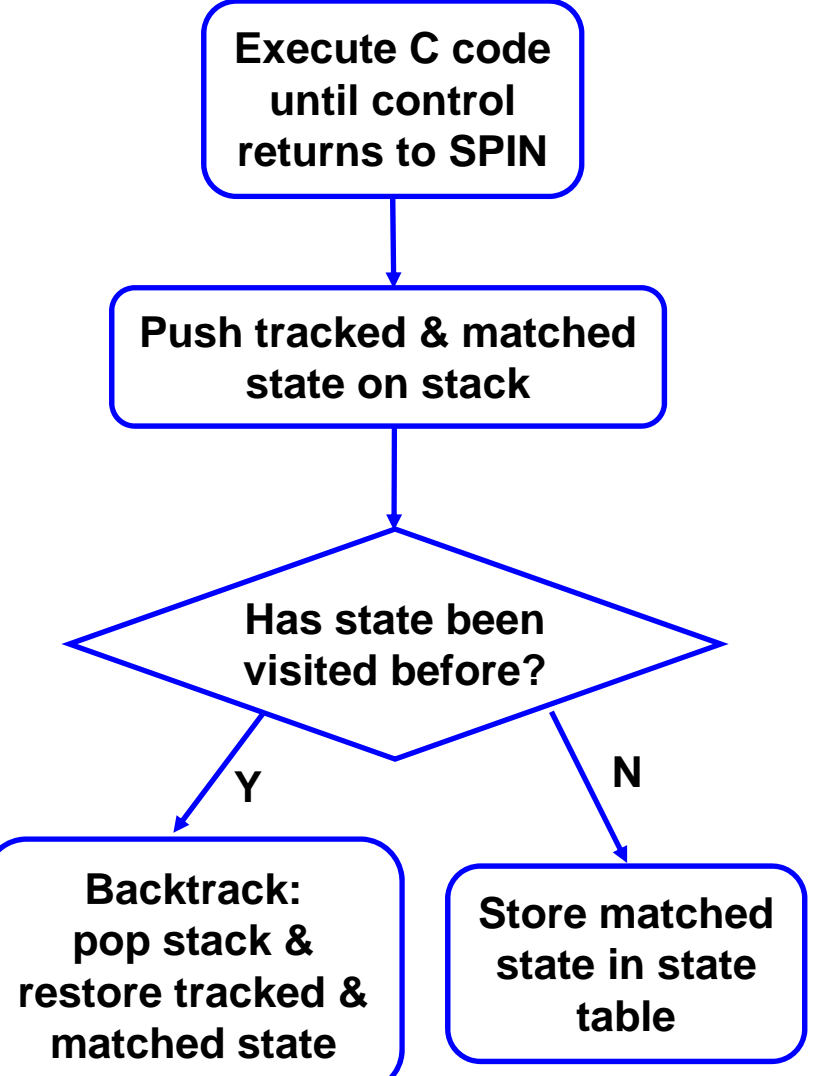

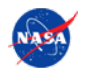

# **SPIN and Model-Driven Verification**

- (Unsound) abstraction by matching on an abstraction of the tracked concrete state
	- • E.g. track the pointers/contents of a linked list
	- •• Match on a sorted array copy only (if order doesn't matter for property in question)

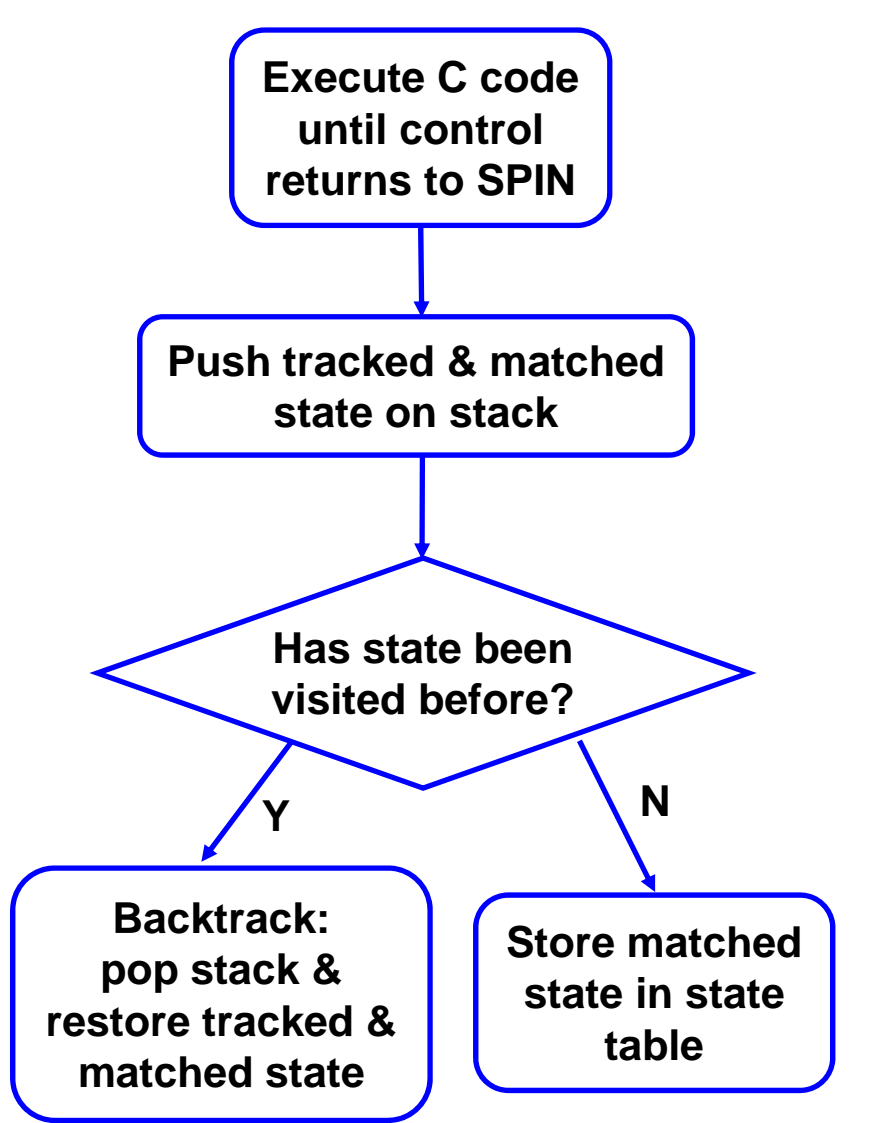

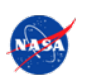

# **A Common Goal**

• Program state spaces are typically too large to explore fully even after (unsound) abstraction

- Random testing and model checking are both methods for *nondeterministically exploring a program's state space*
	- A series of random walks
	- •• vs. systematic exploration with backtracking

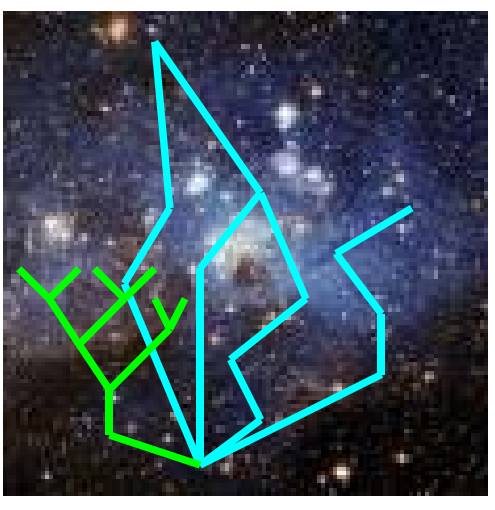

![](_page_11_Picture_7.jpeg)

#### **Which is Better?**

- Conventional wisdom (exaggerated):
	- • Random testing is probably less effective than model checking
	- • BUT model checking is *much* more difficult to apply than random testing, scales poorly, crashes a lot, makes your ears bleed, and may cause temporary paralysis

![](_page_12_Picture_4.jpeg)

**Test engineer using a model checker on a C program?**

![](_page_12_Picture_6.jpeg)

#### **How True is the Conventional Wisdom?**

- Realistically, the state spaces for real programs are huge
	- •Model checking will almost certainly use unsound abstractions, and *still* be only partial exploration
	- •Systematically missing some states that could expose errors
	- Are we *sure* this is better than smart random testing for fault detection / coverage?

![](_page_13_Picture_5.jpeg)

![](_page_13_Picture_6.jpeg)

#### **How True is the Conventional Wisdom?**

- On the other hand, explicit-state model checking is not that difficult to apply
	- •• PROMELA is a nice language for expressing nondeterministic choice & test structure
	- • Provides test-case playback, minimization, and other things often build by hand for testing
	- •• Scales quite well if memory usage is (a) limited (no 5GB memory footprint) and (b) well-defined
		- •Often true for embedded systems

![](_page_14_Picture_6.jpeg)

# **Using SPIN for True Random Testing**

- Want to apply **both** methods
	- •For research purposes (comparison)
	- • Due diligence in testing! This stuff is going to Mars…
- $\bullet$  But why write two testers? – one for random testing, one for model checking
	- • Basic harness looks the same, property checks look the same, etc.
	- • **Annoying redundant work**, better to spend time improving the harness or running more tests

![](_page_15_Picture_7.jpeg)

![](_page_15_Picture_8.jpeg)

![](_page_15_Picture_9.jpeg)

#### **A Quick Primer: Using SPIN for Random Testing, in Five Slides OR Almost All the PROMELA You Ever Need to Know**

![](_page_16_Picture_1.jpeg)

int x;

int y;

active proctype main () { if::  $x = 1$ :: x = 2 **3** fi; assert (x == y); **5** } **1 2 7**

**Start simple This model has 7 states**

**What are they?**

**State = (PC, x, y)**

**SPIN's** *nondeterministic choice* **construct**

**Picks any one of the choices that is** *enabled* How do we guard a choice?<br> $\begin{array}{rcl} \ni f \\ \n\vdots \quad (x < 10) \rightarrow y = 1 \end{array}$ ::  $(x < 5)$  ->  $y = 3$ ::  $(x > 1)$  ->  $y = 4$ fi; **Not mutually exclusive!**

![](_page_17_Picture_9.jpeg)

int x;

int y;

#### active proctype main () {

if**1**:: x = 1 :: x = 2 fi; if :: y = 1 :: y = 2 fi; if $\therefore$   $x > y \rightarrow x = y$ :: y > x -> y = x :: else -> skip fi; assert  $(x == y)$ ; } **2 35 7 9 13 14 15 17**

**This model has 17 states**

**What are they? State = (PC, x, y)**

**Er…**

**Don't worry about state-counting too much – SPIN has various automaticreductions and atomicity choices that can make that difficult**

![](_page_18_Picture_9.jpeg)

int x;

active proctype main () {

 $x = 0$ ;

do

$$
:: (x < 10) -> x++
$$

:: break

od

**Only a couple more PROMELA constructs to learn for building test harnesses: the** do **loop**

**Like** if**, except it introduces a loop to the top –** break **choice can exit the loop**

 $\prime^*$  Here, x is anything between

0 and 9 inclusive \*/

**This nondeterministically assigns x a value in the range 0…9**

![](_page_19_Picture_13.jpeg)

inline pick (var, MAX)

var =  $0$ ;

do

:: (var < MAX) -> var++

:: break

od

inline **gives us a macro facility**

**As you can imagine, this is a useful macro for building a test harness!**

![](_page_20_Picture_9.jpeg)

#### **Less Simple PROMELA Code**

```
:: choice == UNLINK \rightarrow /* unlink */
     pick(pathindex, NUM_PATHS); /* Choose a path */
     c_code { 
             now.res = nvfs\_unlink (path[now.pathindex]);
             };
     nvfs_errno = c_expr{errno};
     check reset(); /* Check for system reset and reinit if needed */if:: (res < 0) && (nvfs errno == ENOSPC) -> /* If out-of-space error */
       check_space();
    :: ((!did_reset) || (res != -1)) && !((res < 0) && (nvfs_errno == ENOSPC)) ->
       c_code{ 
               now.ramfs_res = ramfs_unlink (path[now.pathindex]);
              };
       ramfs_errno = c_expr{errno};
    :: else -> skip
    fi;
    ...assert (res == ramfs_res);
    assert (nvfs_errno == ramfs_errno); Finally, we want to be able to call the C program we are testing
```
#### **Testing via Model Checking**

#### **• Basic idea:**

- We'll write a *test harness* in PROMELA
- •Use SPIN to backtrack and explore inputs
- Use abstraction to limit the number of states we consider
- • We can even "trick" SPIN into doing pure random testing!

![](_page_22_Picture_6.jpeg)

## **The pick Macro, Revisited**

inline pick (var, MAX)

var =  $0$ ;

do

- :: (var < MAX) -> var++
- :: break

od

![](_page_23_Picture_7.jpeg)

**What if we change pick?**

## **The pick Macro, Revisited**

inline pick (var, MAX) {

```
if\therefore ! initialized ->
    nondet_pick(seed, SEED_RANGE);
   c_code{
            printf ("Test with seed %d\n",
                     now. seed);
            srandom(now.seed);
          };
    initialized = 1:: else -> skip
fi;
var = c_expr{random()} % MAX;
                                                     To this?
```
![](_page_24_Picture_3.jpeg)

}

#### **Some Results**

• From a flash file system for the Mars Science Laboratory mission – see the paper for details

• Basic idea – how does coverage (source code / configurations of the flash file system) change as we increase testing time?

![](_page_25_Picture_3.jpeg)

#### **Coverage of nvds\_box.c**

![](_page_26_Figure_1.jpeg)

#### **Coverage of nvfs\_pub.c** 75.55 ....................... 75.5 75.45 **8** T5.4<br> **8** T5.35<br>
8 T5.35<br>
8 75.4 75.35 75.3 75.25  $75.2 +$ 200 0 50 100 150 200**Minutes**

**WODA 2008 July 21, 2008** 28 28

#### **Coverage of flash abstraction** 50 100 150 200**Minutes** Pe 50<br>
Abstract states covered Model Checking<br>
abstract states covered Model Checking<br>
abstract 20<br>
abstract 20

**WODA 2008 July 21, 2008** 2008 29

![](_page_29_Figure_0.jpeg)

**WODA 2008 July 21, 2008** 30

# **Conclusions (and an Invitation)**

#### $\bullet$  Is model checking better?

- •Maybe, maybe not
- •Preliminary results for one program
- • Visser et al. and others report varying results for this question
- These results don't use as much feedback as our latest test harness – which may change the results (improves both model checking and random testing results)

![](_page_30_Picture_6.jpeg)

# **Conclusions (and an Invitation)**

- **If you're analyzing or testing C programs** 
	- •Where function-call level atomicity is ok
	- •With well-defined memory usage
	- •It might be well worth your while to try explicit- state model checking
	- Easy to work with abstractions and guide testing/analysis towards certain goals
	- •Can also provide random testing "for free"
- JPF may work well for this purpose, also, though since it uses its own JVM, may be trickier/slower
- Download SPIN at http://www.spinroot.com

![](_page_31_Picture_9.jpeg)

![](_page_31_Picture_10.jpeg)